# SAP R/3 for Everyone: Step-by-Step Instructions, Practical Advice, and Other Tips and Tricks for Working with SAP

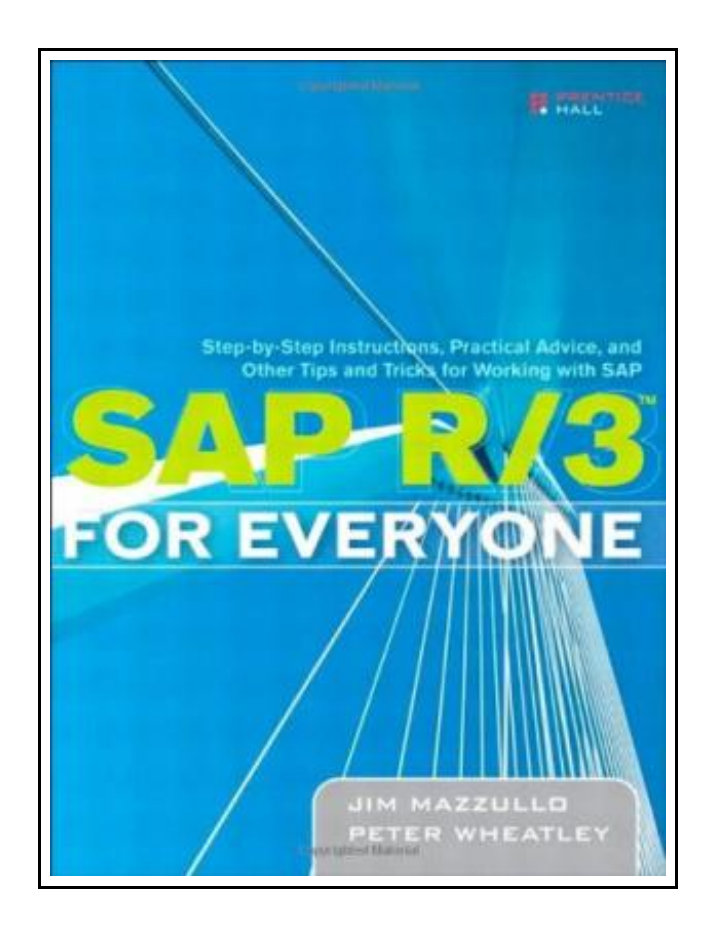

Filesize: 1.88 MB

# Reviews

Comprehensive guide for pdf fanatics. Sure, it really is play, nevertheless an interesting and amazing literature. <sup>I</sup> discovered this publication from my dad and i suggested this ebook to learn. (Ms. Isobel Rosenbaum I)

### SAP R/3 FOR EVERYONE: STEP-BY-STEP INSTRUCTIONS, PRACTICAL ADVICE, AND OTHER TIPS AND TRICKS FOR WORKING WITH SAP

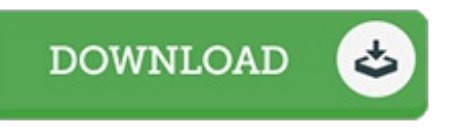

Prentice Hall, 2005. Book Condition: New. Brand New, Unread Copy in Perfect Condition. A+ Customer Service! Summary: Acknowledgments About the Authors Preface Introduction: Design and Operation of the SAP. Application Window Menu Bar Standard Toolbar Title Bar Application Toolbar Status Bar Central Work Area Popup Screens SAP on the Web PART I. GETTING STARTED. Lesson 1: Logging On and Logging Off. Logging On Procedure: Logging On With the SAP Logon Pad Procedure: Logging On With a Desktop Shortcut Logging Off Procedure: Logging Off Lesson 2: Working With SAP Sessions. Controlling the Application Window Geometry and Location Creating Multiple Application Windows Procedure: Creating Multiple Application Windows Killing a Session Procedure: Cancelling a Transaction Customizing the Layout of Application Windows and Screens Procedure: Customizing With the Options Command Procedure: Customizing With the New Visual Design Command Customizing the SAP Easy Access Screen Procedure: Customizing the SAP Easy Access Screen Creating Desktop Shortcuts Procedure: Creating Desktop Shortcuts Lesson 3: Entering User Profile Data. Procedure: Entering User Profile Data Lesson 4: Changing Your Password. Changing Your Password Procedure: Changing Your Password When You Log On Procedure: Changing Your Password After You Log On PART II. NAVIGATING BETWEEN SCREENS. Lesson 5: Navigating to Initial Screens With the Menu Folders. Navigating With the Menu Folders SAP and User Menu Folders Searching for Transactions Procedure: Searching for a Transaction With Keywords Lesson 6: Navigating to Initial Screens With the Favorites Folders. Working With the Favorites Folders Adding Favorites Folders Procedure: Creating a Favorites Folder Adding Transaction Links to the Favorites Folders Procedure: Adding a Transaction Link With Its Code to the Favorites Folder Procedure: Adding a Transaction Link Without Its Code to the Favorites Folder Adding Web, Intranet, and E-mail Links to the Favorites Folders Procedure: Adding a Web or an Intranet Link to the Favorites Folders...

 $\mathbb{R}$ Read SAP R/3 for Everyone: [Step-by-Step](http://www.mostbooks.download/sap-r-x2f-3-for-everyone-step-by-step-instructio.html) Instructions, Practical Advice, and Other Tips and Tricks for Working with SAP Online E. Download PDF SAP R/3 for Everyone: [Step-by-Step](http://www.mostbooks.download/sap-r-x2f-3-for-everyone-step-by-step-instructio.html) Instructions, Practical Advice, and Other Tips and Tricks for Working with SAP

## You May Also Like

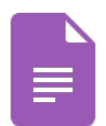

#### Star Flights Bedtime Spaceship: Journey Through Space While Drifting Off to Sleep

CreateSpace Independent Publishing Platform, 2013. Book Condition: New. Brand New, Unread Copy in Perfect Condition. A+ Customer Service! Summary: "Star Flights Bedtime Spaceship" is a charming and fun story with the purpose to help children... [Download](http://www.mostbooks.download/star-flights-bedtime-spaceship-journey-through-s.html) Book »

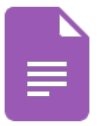

#### Grandpa Spanielson's Chicken Pox Stories: Story #1: The Octopus (I Can Read Book 2)

HarperCollins, 2005. Book Condition: New. Brand New, Unread Copy in Perfect Condition. A+ Customer Service! Summary: Foreword by Raph Koster. Introduction. I. EXECUTIVE CONSIDERATIONS. 1. The Market. Do We Enterthe Market? BasicConsiderations. How... [Download](http://www.mostbooks.download/grandpa-spanielson-x27-s-chicken-pox-stories-sto.html) Book »

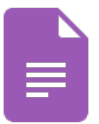

The Web Collection Revealed, Premium Edition: Adobe Dreamweaver CS6, Flash CS6, and Photoshop CS6 (Stay Current with Adobe Creative Cloud) Cengage Learning, 2012. Book Condition: New. Brand New, Unread Copy in Perfect Condition. A+ Customer Service! Summary: You can now maximize and integrate the design and development power of Adobe Creative Suite 6 with WEB... [Download](http://www.mostbooks.download/the-web-collection-revealed-premium-edition-adob.html) Book »

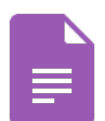

#### Maisy 's Christmas Tree

Candlewick, 2014. Book Condition: New. Brand New, Unread Copy in Perfect Condition. A+ Customer Service! Summary: The final scene of the gang caroling around the tree, complete with paper crowns from British Christmas crackers, is... [Download](http://www.mostbooks.download/maisy-x27-s-christmas-tree.html) Book »

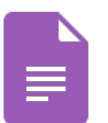

### TJ new concept of the Preschool Quality Education Engineering the daily learning book of: new happy learning young children (3-5 years) Intermediate (3)(Chinese Edition)

paperback. Book Condition: New. Ship out in 2 business day, And Fast shipping, Free Tracking number will be provided after the shipment.Paperback. Pub Date :2005-09-01 Publisher: Chinese children before making Reading: All books are the...

[Download](http://www.mostbooks.download/tj-new-concept-of-the-preschool-quality-educatio-1.html) Book »